Załącznik do Zarządzenia Rektora nr 47/2022 z dnia 13 grudnia 2022 r. <sup>2022</sup>

# Regulamin korzystania z komputerów i mobilnych nośników danych

W UNIWERSYTECIE MUZYCZNYM FRYDERYKA CHOPINA KINGA WÓJCIK-PRZĄDKA

# Spis treści

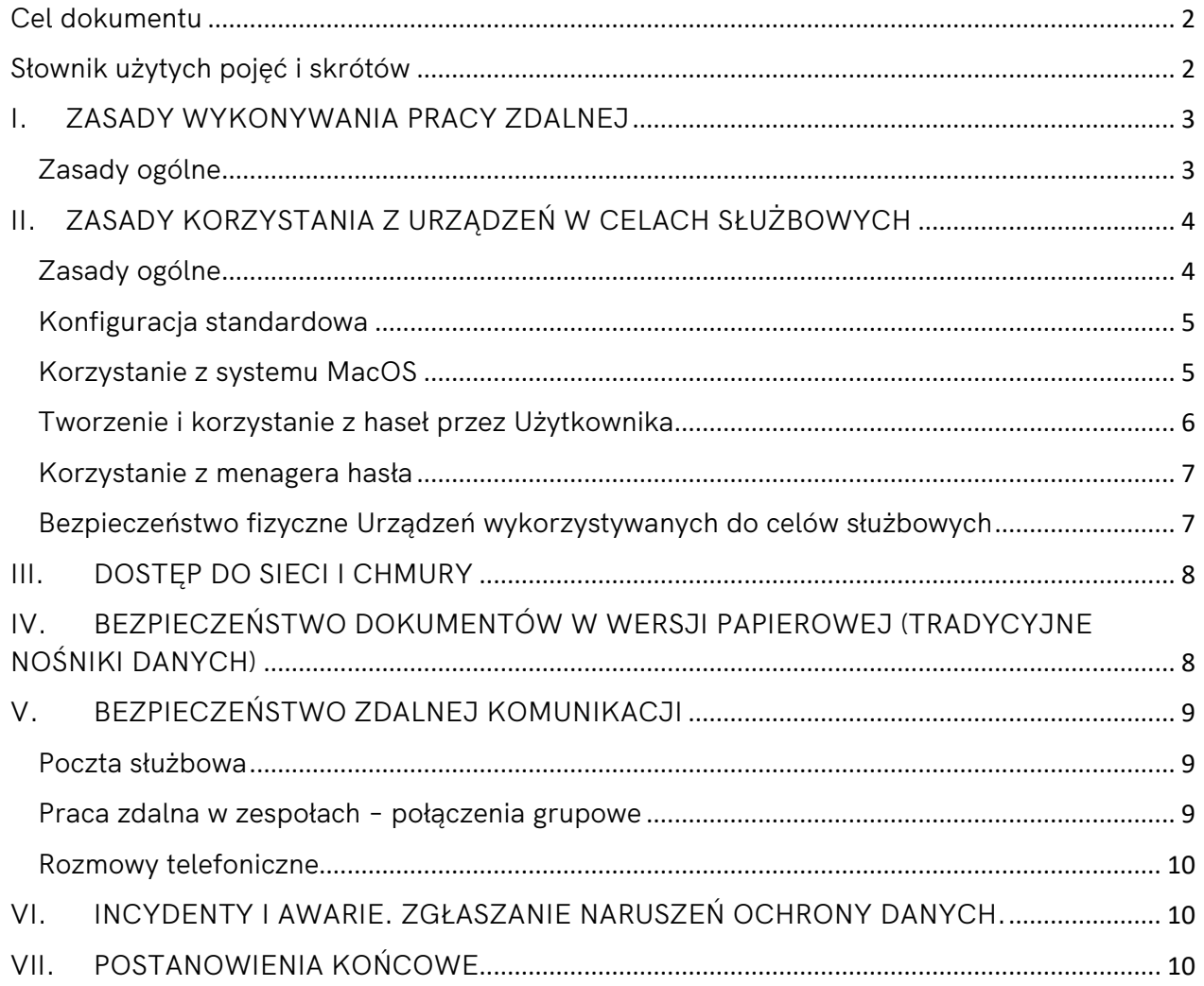

<span id="page-2-0"></span>Zasady bezpieczeństwa informacji Uniwersytetu Muzycznego Fryderyka Chopina (dalej UMFC) zobowiązują wszystkich pracowników oraz osoby zatrudnione na podstawie umów cywilnoprawnych do zachowania poufności, integralności i dostępności informacji, w tym danych osobowych.

Niniejszy Regulamin jest aktem wewnętrznego stosowania w UMFC. Stanowi przyjęty do stosowania środek organizacyjny służący zapewnieniu bezpieczeństwa informacji UMFC i minimalizacji ryzyka, które może wystąpić w tym obszarze. Celem Regulaminu jest określenie i przedstawienie zasad m.in:

- a) wykonywania pracy w sposób zdalny (na odległość) w bezpieczny sposób,
- b) korzystania z udostępnionego przez pracodawcę komputera lub laptopa do realizowania obowiązków służbowych na rzecz UMFC,
- c) zapewniania bezpieczeństwa w przypadku wykorzystywania sprzętu prywatnego do zadań służbowych,
- d) zapewniania bezpieczeństwa pozostałych przenośnych nośników danych,
- e) bezpiecznych kanałów komunikacji,
- f) zgłaszania incydentów i naruszeń ochrony danych osobowych.

Zasady wskazane w niniejszym Regulaminie wynikają z przyjętych w UMFC wewnętrznych regulacji składających się na system zarządzania bezpieczeństwem informacji, stanowią również środki organizacyjne stosowane przez Administratora w celu zapewnienia bezpieczeństwa przetwarzania danych osobowych w UMFC.

#### <span id="page-2-1"></span>Słownik użytych pojęć i skrótów

**DI** – Dział Informatyki UMFC, oraz firmy zewnętrzne działające w imieniu i na rzecz UMFC w porozumieniu z DI w zakresie usług teleinformatyki

**IOD** – Inspektor ochrony danych UMFC

**Licencja użytkownika** – umowa o korzystanie z oprogramowania komputerowego, określająca warunki

i pola eksploatacji na jakich można korzystać z tego oprogramowania. Umowa, o której mowa w zdaniu poprzednim może być zawarta również w formie dokumentowej np. poprzez akceptację regulaminu.

**Nośnik danych/mobilny nośnik danych** – urządzenie elektroniczne lub dokument w wersji papierowej w którym/ na którym zawarte są informacje chronione, w tym dane osobowe (laptop, pendrive, przenośny, dysk zewnętrzny, telefon komórkowy, tablet, dokumenty papierowe itp.)

**Praca zdalna** - praca wykonywana całkowicie lub częściowo poza miejscem stałego wykonywania obowiązków służbowych, np. w miejscu zamieszkania lub w innym miejscu ustalonym przez pracownika i pracodawcę, w szczególności z wykorzystaniem środków bezpośredniego porozumiewania się na odległość. Praca zdalna nie stanowi telepracy, o której mowa w art. 67<sup>5</sup> -67 <sup>17</sup> Kodeksu pracy (t.j. z dnia 16 maja 2019 r., Dz.U. z 2019 r. poz. 1040 z późn. zm.).

**Pracodawca** – Uniwersytet Muzyczny Fryderyka Chopina

**Pracownik** – wszystkie osoby świadczące pracę na rzecz UMFC zarówno na podstawie stosunku pracy jak i umowy cywilnoprawnej, posiadające status Użytkownika standardowego lub Użytkownika uprzywilejowanego.

**Standardowa konfiguracja** – ustawienia funkcjonalne i techniczne komputera lub laptopa wraz z zainstalowanym oprogramowaniem, przygotowane przez Dział Informatyki przed pierwszym ich wydaniem Pracownikowi.

**Urządzenie** – komputer stacjonarny i/lub laptop/telefon służbowy/tablet lub inne podobne urządzenie elektroniczne udostępnione przez UMFC Pracownikowi.

**Urządzenie prywatne** – komputer i/laptop/telefon /tablet lub inne podobne urządzenie elektroniczne nieudostępniane przez UMFC, wykorzystywane przez Pracownika lub współpracownika do wykonywania zadań służbowych na rzecz UMFC

**Użytkownik standardowy** – Pracownik posiadający dostęp do wewnętrznych i zewnętrznych systemów teleinformatycznych/ informatycznych wyłącznie na zasadzie korzystania z przyznanych mu przez administratorów tych systemów funkcjonalności i nadzorowanych przez DI.

**Użytkownik uprzywilejowany** – Pracownik lub współpracownik DI posiadający dostęp do wewnętrznych i zewnętrznych systemów teleinformatycznych/ informatycznych odpowiedzialny za ich pozyskanie, rozwój i utrzymanie, posiadający uprawnienia administratora na powierzonych przez UMFC stacjach roboczych oraz ponoszący całkowitą odpowiedzialność za prawidłowe funkcjonowanie systemów operacyjnych i zainstalowanych programów. Jeżeli wymagają tego ich obowiązki służbowe, Użytkownicy uprzywilejowani mogą posiadać podwyższone uprawnienia (również administracyjne) w wewnętrznych i zewnętrznych systemach teleinformatycznych / informatycznych UMFC .

**Użytkownik** – Użytkownik standardowy i Użytkownik uprzywilejowany.

# <span id="page-3-0"></span>I. ZASADY WYKONYWANIA PRACY ZDALNEJ

## <span id="page-3-1"></span>Zasady ogólne

- 1. Regulamin obowiązuje osoby, które wykonują pracę zdalną bez względu na formę zatrudnienia.
- 2. Naruszenie zasad wykonywania pracy zdalnej może stanowić naruszenie obowiązków pracowniczych, a w przypadku osób świadczących pracę na podstawie umów cywilnoprawnych stanowić naruszenie postanowień umownych skutkujące odpowiedzialnością kontraktową.
- 3. Pracodawca w miarę posiadanych możliwości zapewnia sprzęt do wykonywania pracy zdalnej lub określa zasady korzystania ze sprzętu należącego do pracownika, .
- 4. Pracodawca dopuszcza użycie Urządzeń prywatnych pracownika pod warunkiem poszanowania i ochrony informacji poufnych i innych tajemnic prawnie chronionych, w tym danych osobowych, a także informacji, których ujawnienie mogłoby narazić pracodawcę na szkodę.

# <span id="page-4-0"></span>II. ZASADY KORZYSTANIA Z URZĄDZEŃ W CELACH SŁUŻBOWYCH

# <span id="page-4-1"></span>Zasady ogólne

- 1. Zasady określone w niniejszym Regulaminie dotyczą wszystkich Użytkowników, chyba że w jego treści wyraźnie określono inaczej.
- 2. Urządzenia dla Użytkowników, przygotowuje i wydaje DI w Standardowej konfiguracji oraz zgodnie

z postanowieniami niniejszego Regulaminu.

- 3. Użytkownik korzysta z Urządzenia zgodnie z niniejszym regulaminem oraz dba o nie zgodnie z postanowieniami Rozdziału *Bezpieczeństwo fizyczne Urządzeń*.
- 4. Każdy użytkownik stosuje hasła zgodnie z postanowieniami Rozdziału *Tworzenie i korzystanie*

#### *z haseł.*

5. Na Urządzeniach udostępnionych przez UMFC korzysta się wyłącznie z legalnego oprogramowania

i na warunkach określonych w Licencji użytkownika.

- 6. Użytkownikowi standardowemu nie wolno samodzielnie dokonywać instalacji oprogramowania na Urządzeniu,
- 7. Użytkownik który samodzielnie pozyskał i uruchomił oprogramowanie na Urządzeniu ponosi odpowiedzialność za jego funkcjonowanie.
- 8. Zabrania się Użytkownikom, z zastrzeżeniem postanowień ust.9:
	- a) omijania mechanizmów kontroli (np. używania serwerów proxy),
	- b) testowania wdrożonych zabezpieczeń,
	- c) skanowania urządzeń sieciowych, serwerów oraz stacji roboczych pod kątem badania świadczonych usług,
	- d) wyłączania programów uruchamianych automatycznie przy starcie systemu,
	- e) odinstalowania programów,
	- f) podejmowania jakichkolwiek prób ingerencji w Urządzenia (np. samodzielna naprawa), poza czynnościami związanymi z codzienną eksploatacją,
	- g) modyfikacji i zmian w konfiguracji sprzętowej urządzeń (np. wymiany dysków wewnętrznych, wymiana pamięci RAM). Użytkownicy w tym zakresie powinni zwracać się o pomoc do DI.
- 9. Postanowienia ust. 8 nie mają zastosowania do Użytkowników uprzywilejowanych, którzy w zakresie swoich obowiązków służbowych mogą wykonywać wskazane w tym ustępie czynności, iednak i zawierniejszyczynności, iednak i zawierniejszyczynności, iednak i zawierniejszyczynności,

w przypadku, o którym mowa w ust. 8 lit. e) nie mogą oni odinstalowywać programów zainstalowanych przez DI takich jak ESET (program antywirusowy) i Magik Info.

- 10. Zabrania się Użytkownikom samodzielnego dokonywania zmiany nazwy Urządzenia nadanej przez DI w ramach Standardowej konfiguracji.
- 11. Pomoc i wsparcie techniczne dla Użytkowników w zakresie konfiguracji, naprawy i serwisu realizują pracownicy DI. Zgłoszenia dokonuje się za pośrednictwem poczty elektronicznej lub osobiście.
- 12. Urządzenia wydawane są w DI, a ich odbiór potwierdzany jest pisemnie przez Pracownika.
- 13. Urządzenia stanowią własność UMFC i Pracownik jest zobowiązany na każde polecenie UMFC dokonać jego zwrotu.
- 14. Kończąc współpracę z UMFC Użytkownik ma obowiązek niezwłocznego przekazania Urządzenia wraz ze znajdującymi się na nim danymi do DI.

# <span id="page-5-0"></span>Konfiguracja standardowa

- 1. Standardowo instalowanym systemem operacyjnym na Urządzeniach dla wszystkich Użytkowników jest system Windows z pełnym pakietem krytycznych aktualizacji oraz pakietem oprogramowania wskazanym w ust.2.
- 2. Instalowany pakiet oprogramowania w Standardowej konfiguracji zawiera:
	- a) pakiet biurowy, w tym poczta elektroniczna,
	- b) czytnik plików pdf.,
	- c) oprogramowanie antywirusowe,
	- d) stosowany przez UMFC oficjalny komunikator,
	- e) oprogramowanie do kompresji i przesyłania zaszyfrowanych danych,
	- f) VPN w przypadku laptopa**.**
- 3. Urządzenie podłączane jest do domeny opartej na usłudze katalogowej Active Directory.
- 4. Każdy wydany Użytkownikowi laptop posiada szyfrowany dysk, jeżeli system i urządzenia umożliwiają taką funkcjonalność. W przypadku, gdy laptop posiada taką funkcjonalność Użytkownik nie może jej wyłączyć przez cały okres korzystania z tego urządzenia, bez zgody DI.
- 5. Każde Urządzenie posiada nazwę nadaną przez DI, której Użytkownik nie może zmienić.
- 6. Aktualny wykaz poszczególnych programów, o których mowa w ust. 2 jest prowadzony przez DI.
- 7. Każde Urządzenie wydane Użytkownikowi jest zabezpieczone hasłem oraz wdrożonym mechanizmem automatycznego wylogowania po 10 minutach nieaktywności.
- 8. DI dba o aktualizację Standardowej konfiguracji Urządzenia.

## <span id="page-5-1"></span>Korzystanie z systemu MacOS

- 1. DI prowadzi podstawowe wsparcie w zakresie obsługi systemu MacOS.
- 2. W ramach wsparcia podstawowego DI przed przekazaniem przygotowuje urządzenie do pracy:
	- a) nadaje nazwę komputera zgodnie z przyjętym nazewnictwem UMFC ,
	- b) tworzy konto "techniczne" użytkownika Admin (z wyłącznym dostępem dla DI),
	- c) tworzy konto dla użytkownika,
- d) instaluje program antywirusowy,
- e) szyfruje dysk,
- f) może udzielić użytkownikowi pomocy w instalacji niezbędnego oprogramowania.
- 3. W przypadku awarii systemu Mac OS, DI może zaproponować reinstalację systemu.
- 4. W przypadku awarii sprzętowej DI może (o ile to możliwe), zgłosić urządzenie do naprawy.
- 5. Użytkownikowi któremu zostaje powierzone Urządzenie marki Apple zabrania się deinstalacji oprogramowania, które zostało zainstalowane przez DI.
- 6. Jeśli zajdzie potrzeba skorzystania z konta Apple ID, użytkownik ma prawo utworzyć ww. konto wyłącznie przy użyciu służbowego adresu poczty elektronicznej.
- 7. W przypadku korzystania z konta Apple ID, na sprzęcie służbowym, użytkownikowi zabrania się przechowywania danych służbowych w usłudze iCloud Drive. Dane służbowe mogą być przechowywane jedynie na lokalnych nośnikach danych lub na udziałach sieciowych należących do UMFC .

<span id="page-6-0"></span>Tworzenie i korzystanie z haseł przez Użytkownika

- 1. Zapisy niniejszego rozdziału dotyczą wszystkich Użytkowników bez względu na rodzaj używanego przez nich systemu operacyjnego.
- 2. Użytkownicy korzystający z Urządzeń zabezpieczają dostęp do nich za pomocą haseł.
- 3. Haseł używa się do:
	- a) zabezpieczenia dostępu do systemu informatycznego,
	- b) bezpiecznego funkcjonowania w Internecie (np. przy korzystaniu z prywatnej poczty, logowaniu do poczty służbowej przez przeglądarkę internetową, portale społecznościowe)
	- c) przesyłania plików zawierających chronione informacje w sposób zaszyfrowany.
- 4. Użytkownik stosuje skomplikowane hasła (tzw. silne hasła), dbając o to, aby trudno było je odgadnąć. Hasło powinno składać się z **minimum 12 (dwunastu) znaków, w tym znaki specjalne, liczby, duże i małe litery**. Obowiązuje zasada: *im dłuższe hasło i bardziej unikalne, tym lepiej.*
- 5. Silne hasła stosuje się w szczególności tam, gdzie zabezpieczamy dostęp do dużej ilość ważnych dla UMFC informacji obejmujących np.:
	- a) dane kadrowe,
	- b) dane osobowe nieudostępniane publicznie,
	- c) dane finansowo płacowe,
	- d) informacje stanowiące tajemnicę przedsiębiorstwa,
	- e) dane adresowe,
	- f) dane przechowywane w utrzymywanych przez UMFC systemach teleinformatycznych,
	- g) dane konfiguracyjne.
- 6. Nie należy używać w haśle trywialnych zwrotów oraz informacji, które łatwo można powiązać z Użytkownikiem (np. imię, nazwisko, data urodzenia) lub odgadnąć (np. aktualny miesiąc, rok). Przykłady trywialnego hasła: **UMFC1234, 1qaz@WSX, misiu102,**
- 7. Użytkownikowi nie wolno:
	- a) udostępniać hasła nikomu, nawet na wyraźne żądanie,
	- b) zapisywać haseł w miejscach widocznych,
	- c) przechowywać haseł w poczcie,
	- d) zapamiętywać haseł na stronie.
- 8. Nie należy wykorzystywać tych samych haseł w kilku systemach jednocześnie, jeżeli mamy do czynienia z wrażliwością informacji, o której mowa w pkt 5 powyżej.
- 9. Zalecane jest korzystanie z menagera hasła (zasady korzystania opisano w rozdziale *Korzystanie z menagera haseł*).
- 10. Hasła wymagają cyklicznych zmian co 9 miesięcy lub częściej jeżeli zajdzie okoliczność, o której mowa w pkt. 11.
- 11. Hasła zmieniamy niezwłocznie w sytuacji, gdy:
	- a) mamy podejrzenie ataku na konto,
	- b) konto nie funkcjonuje w sposób prawidłowy,
	- c) dostaliśmy hasło domyślne (firmowe) lub jednorazowe,
	- d) otrzymaliśmy komunikat o konieczności zmiany od DI lub IOD.
- 12. Przykład poprawnie wygenerowanego hasła prezentuje poniższy opis:

Wymyślamy dłuższe zdanie i hasło tworzymy z pierwszych liter wyrazów tworzących to zdanie.

**C**hwilę **p**o **8 j**estem **p**o **3 d**użych **k**awach **i n**adal **n**ie **m**ogę **\$**ię **o**budzić ! **Hasło:** Cp8jp3dkinnm\$o!

# <span id="page-7-0"></span>Korzystanie z menagera hasła

- 1. W celu wygenerowania hasła Użytkownicy, niezależnie od rodzaju używanego systemu operacyjnego korzystają z menagera hasła. Zalecanym programem jest KeePassXc.
- 2. Użytkownicy mogą korzystać z innego, dowolnego oprogramowania do przechowywania i tworzenia haseł odpowiedniego dla danego systemu operacyjnego, lecz korzysta się wyłącznie z legalnego oprogramowania i na warunkach określonych w Licencji użytkownika.

## <span id="page-7-1"></span>Bezpieczeństwo fizyczne Urządzeń wykorzystywanych do celów służbowych

- 1. Użytkownik zobowiązany jest do zabezpieczenia Urządzenia w czasie jego transportu.
- 2. Nie wolno pozostawiać Urządzenia w miejscach publicznych bez nadzoru.
- 3. Podczas transportu Urządzenia samochodem nie zaleca się przewożenia go w widocznym miejscu (np. na siedzeniu pasażera lub tylnej kanapie), w celu zminimalizowania ryzyka kradzieży podczas postoju.
- 4. Podczas transportu Urządzenie powinno być wyłączone, a nie pozostawione w trybie uśpienia.
- 5. Zabronione jest wykonywanie zadań służbowych z wykorzystaniem Urządzenia podczas jazdy miejską komunikacją publiczną lub w takich miejscach publicznych, które powodują uzasadnione ryzyko naruszenia poufności danych.
- 6. Użytkownik dba o powierzone Urządzenie oraz chroni go przed szkodliwym wpływem warunków zewnętrznych m.in. nadmiernym nasłonecznieniem, przegrzaniem, zalaniem.
- 7. Urządzenia powinny być wykorzystywane przez Użytkowników zgodnie z ich przeznaczeniem

i zasadami prawidłowej eksploatacji określonymi przez producenta.

8. W siedzibie pracodawcy należy stosować się do zasad instrukcji Ppoż., BHP oraz innych zaleceń związanych z bezpieczeństwem fizycznym i środowiskowym przekazywanych przez inspektorów ochrony przeciwpożarowej, BHP oraz DAG.

- 9. W miejscu wykonywanej pracy Użytkownik zabezpiecza Urządzenie, z należytą starannością i w miarę posiadanych możliwości, przed jego kradzieżą lub uszkodzeniem.
- 10.W przypadku kradzieży, zagubienia, zniszczenia Urządzenia lub utraty przechowywanych na nim danych należy niezwłocznie powiadomić o tym fakcie DI oraz IOD (w przypadku gdy w Urządzeniu przechowywane są dane osobowe). Kontakt realizowany jest następującymi kanałami:
	- a) DI [serwis@chopin.edu.pl](mailto:serwis@chopin.edu.pl) lub tel. na nr 22 278 9**3 38**
	- b) IOD [iod@chopin.edu.pl](mailto:iod@chopin.edu.pl)

# <span id="page-8-0"></span>III.DOSTĘP DO SIECI I CHMURY

- 1. Podczas wykonywania pracy zdalnej należy korzystać tylko z zaufanego dostępu do sieci lub chmury oraz przestrzegać wszelkich zasad i procedur organizacyjnych dotyczących logowania i udostępniania danych.
- 2. Zabrania się korzystania z internetowych sieci publicznych w celu zdalnego wykonywania zadań służbowych.
- 3. Dostęp do dysków sieciowych UMFC możliwy jest jedynie przy wykorzystaniu łącza VPN oraz przy wykorzystaniu służbowego laptopa.
- 4. Należy odpowiednio stopniować dostęp i uprawnienia do dysków sieciowych (nie wszyscy do wszystkiego, tylko zgodnie z zasadą konieczności, nadanych upoważnień i w celu wykonania obowiązków służbowych).
- 5. Jeśli praca nie jest wykonywana w chmurze lub pracownik nie ma dostępu do sieci, należy zadbać o bezpieczną archiwizację danych.

# <span id="page-8-1"></span>IV. BEZPIECZEŃSTWO DOKUMENTÓW W WERSJI PAPIEROWEJ (TRADYCYJNE NOŚNIKI DANYCH)

- 1. Należy unikać przenoszenia poza organizację dokumentów zawierających dane osobowe lub inne informacje chronione w formie papierowej. W przypadku konieczności wykonywania pracy zdalnej z wykorzystaniem dokumentacji papierowej jej przenoszenie może odbywać się jedynie za zgodą bezpośredniego przełożonego.
- 2. Jeżeli istnieje uzasadniona konieczność wykonywania pracy poza siedzibą organizacji wymagająca wykorzystania papierowej formy dokumentu należy zapewnić im bezpieczeństwo podczas transportu oraz w miejscu wykonywania pracy.
- 3. Nie wolno pozostawiać dokumentów w miejscu wykonywania pracy bez nadzoru, dokumenty muszą być zabezpieczone przed ich przypadkowym zniszczeniem, zalaniem lub zabrudzeniem oraz kradzieżą bądź zagubieniem.
- 4. Podczas transportu nie wolno pozostawiać dokumentów w widocznym miejscu w samochodzie np. na siedzeniach. Zalecane jest schowanie ich np. do bagażnika.
- 5. Nie wolno wyrzucać żadnych dokumentów (błędnych wydruków, niepotrzebnych projektów, notatek itp.) zawierających dane chronione lub nazwę instytucji do kosza. Ich niszczenie powinno odbyć się z wykorzystaniem niszczarki do dokumentów, a w przypadku jej braku w

miejscu wykonywania pracy zdalnej niszczenia należy dokonać w siedzibie pracodawcy, zgodnie z obowiązującymi w organizacji zasadami.

- 6. Dokumenty w formie papierowej należy chronić przed dostępem do nich osób nieuprawnionych.
- 7. Drukowanie dokumentów należy ograniczyć jedynie do tych niezbędnych.
- 8. Nie wolno korzystać z ogólnodostępnych punktów kserograficznych lub drukowania w celu kserowania lub drukowania dokumentów zawierających dane osobowe lub inne informacje chronione.

# <span id="page-9-0"></span>V. BEZPIECZEŃSTWO ZDALNEJ KOMUNIKACJI

Praca zdalna w UMFC realizowana jest za pośrednictwem ustalonych kanałów komunikacji:

- a) służbowej poczty elektronicznej,
- b) Microsoft Teams, Zoom,
- c) Zdalnych połączeń grupowych,
- d) W kontakcie telefonicznym.

Zdalne nauczanie realizowane jest za pośrednictwem MS Teams. Zasady dotyczące zdalnego nauczania określa UMFC w odrębnych komunikatach i procedurach.

#### <span id="page-9-1"></span>Poczta służbowa

- 1. Do zadań służbowych należy wykorzystywać przede wszystkim służbowe konta poczty elektronicznej. Jeśli przy pracy wymagającej przetwarzania danych osobowych musi zostać wykorzystany prywatny adres poczty elektronicznej należy upewnić się, że treść i załączniki są właściwie szyfrowane.
- 2. Należy unikać używania danych osobowych lub poufnych informacji w temacie wiadomości.
- 3. Przed wysłaniem wiadomości e-mail należy upewnić się, że jest on wysyłany do właściwego adresata, zwłaszcza jeśli wiadomość zawiera dane osobowe lub dane wrażliwe.
- 4. W przypadku kierowania korespondencji do wielu odbiorców spoza organizacji należy bezwzględnie stosować opcję UDW, BCC (ukryte do wiadomości, blind carbon copy).
- 5. Należy dokładnie sprawdzić nadawcę otrzymanej wiadomości e-mail. Nie wolno otwierać wiadomości od nieznanych adresatów, a zwłaszcza nie otwierać załączników i nie klikać w linki zawarte w treści wiadomości od nieznanych nadawców z uwagi na realne zagrożenie atakiem phishingowym.
- 6. Należy czytać wszystkie komunikaty przesyłane przez DI i/lub IOD gdyż mogą zawierać dodatkowe zalecenia dotyczące zasad bezpieczeństwa nieujęte w niniejszym Regulaminie i/lub informacje o aktualnych zagrożeniach i niebezpieczeństwach.

## <span id="page-9-2"></span>Praca zdalna w zespołach – połączenia grupowe

1. Dopuszcza się wykorzystywanie następujących aplikacji do połączeń grupowych: Microsoft Teams oraz Zoom lub innych programów rekomendowanych przez UMFC.

- 2. Podczas grupowych połączeń należy zapewnić brak dostępu do wymienianych informacji osobom nieuprawnionym.
- 3. Nie wolno przesyłać linków do spotkań służbowych za pośrednictwem portali społecznościowych.

#### <span id="page-10-0"></span>Rozmowy telefoniczne

- 1. Nie należy ujawniać danych osobowych oraz żadnych informacji poufnych, dopóki nie istnieje pewność kim jest rozmówca.
- 2. Nie należy ufać nieznanemu rozmówcy, który prosi o podanie poufnych danych (w szczególności hasła, kody, PIN'y), np. pod pretekstem rozpracowywania grupy przestępczej (tzw. metodą "na policjanta"), aktualizacji systemu lub dokonania innej czynności wymagającej podania haseł, kodów, PIN'ów.
- 3. Nie należy prowadzić służbowych rozmów telefonicznych w miejscach publicznych np. komunikacji miejskiej, w kawiarniach, restauracjach lub na balkonie w miejscu zamieszkania bez gwarancji zachowania poufności wymienianych informacji.

#### <span id="page-10-1"></span>VI. INCYDENTY I AWARIE. ZGŁASZANIE NARUSZEŃ OCHRONY DANYCH.

- 1. W przypadku wykrycia zainfekowania wirusem i niemożności usunięcia go przez oprogramowanie antywirusowe, zarażony komputer przenośny powinien zostać niezwłocznie odłączony z sieci komputerowej i pozostać wyłączony do momentu usunięcia wirusa. W takiej sytuacji należy niezwłocznie zawiadomić Dział Informatyki.
- 2. Wystąpienie zainfekowania wirusem systemu operacyjnego komputera równoważne jest z wystąpieniem incydentu dotyczącego bezpieczeństwa informacji i podlega zgłoszeniu zgodnie z zasadami postępowania w przypadku naruszenia ochrony danych (Kierownictwo UMFC oraz Inspektor Ochrony Danych).
- 3. Osoby zapewniające bezpieczeństwo teleinformatyczne UMFC przechowują osobną kopię oprogramowania antywirusowego w celu możliwości wykonania tzw. skanowania off- line.
- 4. W przypadku zagubienia lub kradzieży urządzenia, na którym była wykonywana praca lub przechowywane materiały z nią związane, należy natychmiast podjąć odpowiednie kroki w celu – o ile jest to możliwe – zdalnego wyczyszczenia jego pamięci. W takiej sytuacji należy niezwłocznie zawiadomić Dział Informatyki.
- 5. W przypadku zagubienia lub kradzieży przenośnego nośnika danych, w tym dokumentów w wersji papierowej należy natychmiast zawiadomić o tym fakcie Kierownictwo UMFC oraz inspektora ochrony danych.
- 6. Wykaz kontaktów w przypadku zaistnienia sytuacji kryzysowej stanowi załącznik nr 1 do niniejszego Regulaminu.

## <span id="page-10-2"></span>VII. POSTANOWIENIA KOŃCOWE

1. Zapisy Regulaminu podlegają przeglądowi co najmniej raz w roku pod kątem adekwatności stosowanych zabezpieczeń do zagrożeń i występującego ryzyka.

- 2. W przypadku ujawnienia konieczności niezwłocznego zastosowania dodatkowych, nieuwzględnionych w niniejszym Regulaminie zasad lub zmiany istniejących wszyscy Użytkownicy zostaną o tym fakcie poinformowani w sposób przyjęty w UMFC.
- 3. Regulamin wchodzi w życie z dniem ogłoszenia Zarządzenia.
- 4. Z uwagi na opis stosowanych środków zabezpieczeń w UMFC niniejszy Regulamin stanowi akt wewnętrzny i nie podlega publikacji w BIP.